[Toshihiko Minamoto](https://jp.community.intersystems.com/user/toshihiko-minamoto) · 2022年9月20日 6m read

## **III: DB2** IRIS

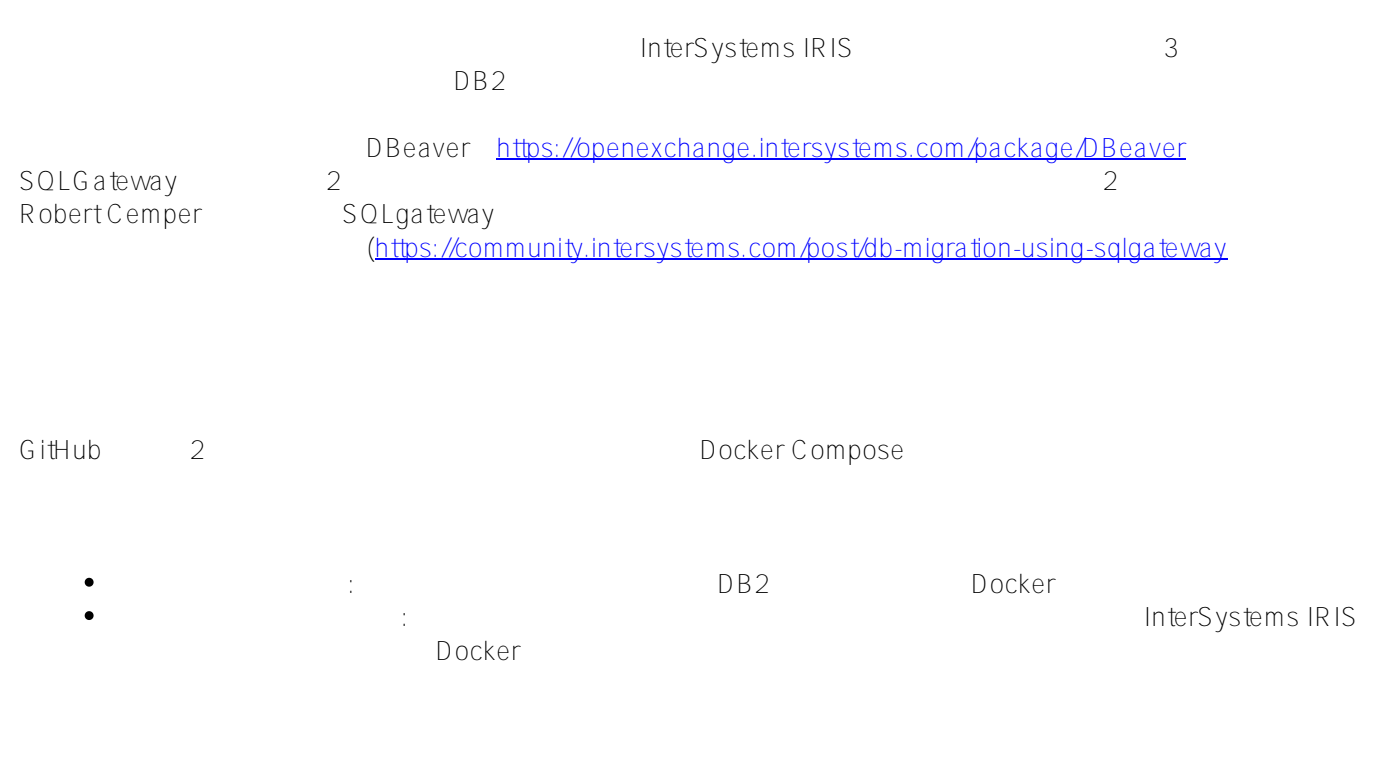

- 1. git <https://github.com/yurimarx/migration-db2-iris>
- 2. Clone clone ditclone <https://github.com/yurimarx/migration-db2-iris.git>
- 3. migration-db2-iris
- 4. Contract to the state of the state of the state of the state of the state of the state of the state of the state of the state of the state of the state of the state of the state of the state of the state of the state of
- 5.  $32.5$  docker-compose up -d
- 6. Docker

**III: DB2** IRIS Published on InterSystems Developer Community (https://community.intersystems.com)

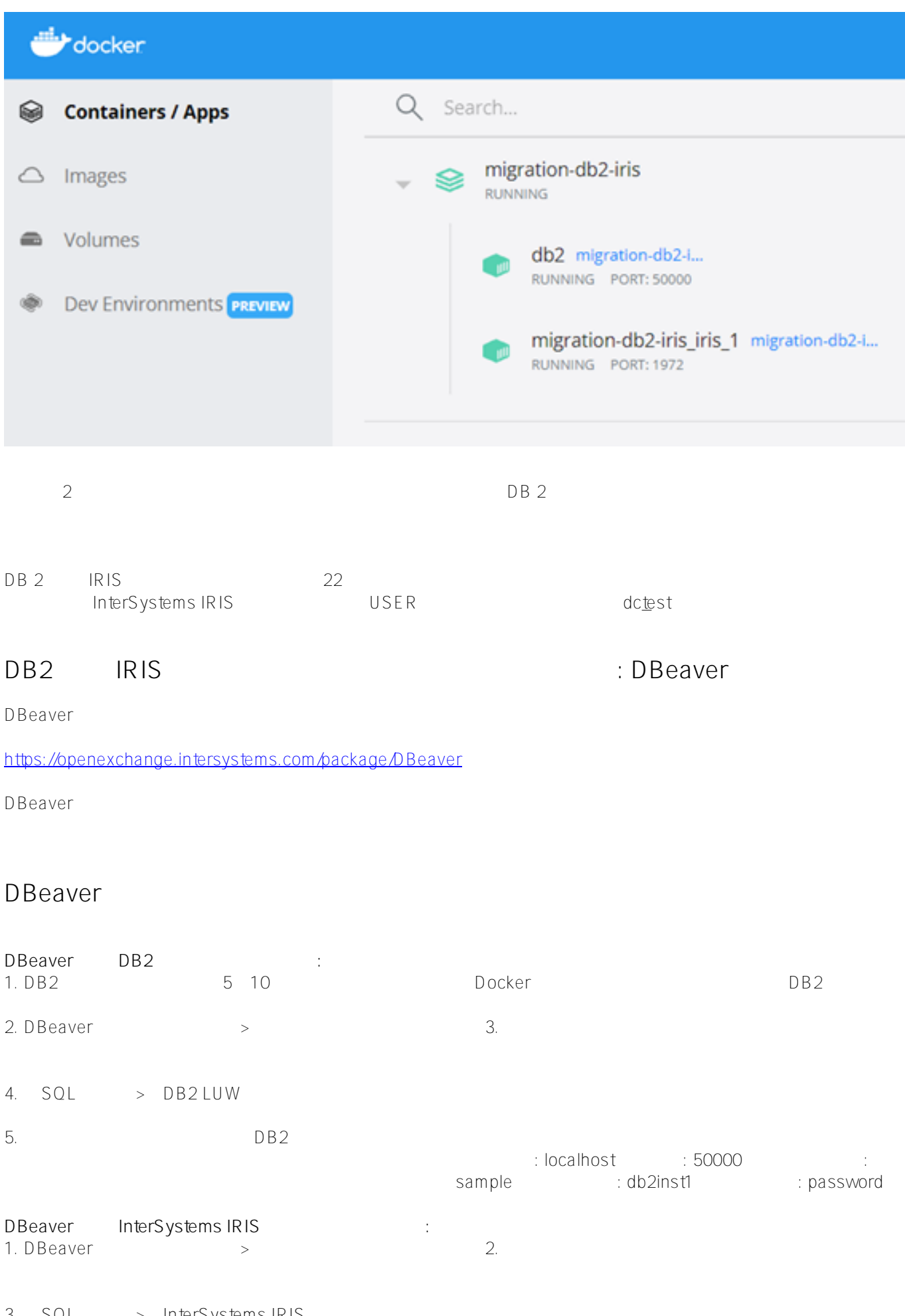

 $3.$  SQL  $>$  InterSystems IRIS

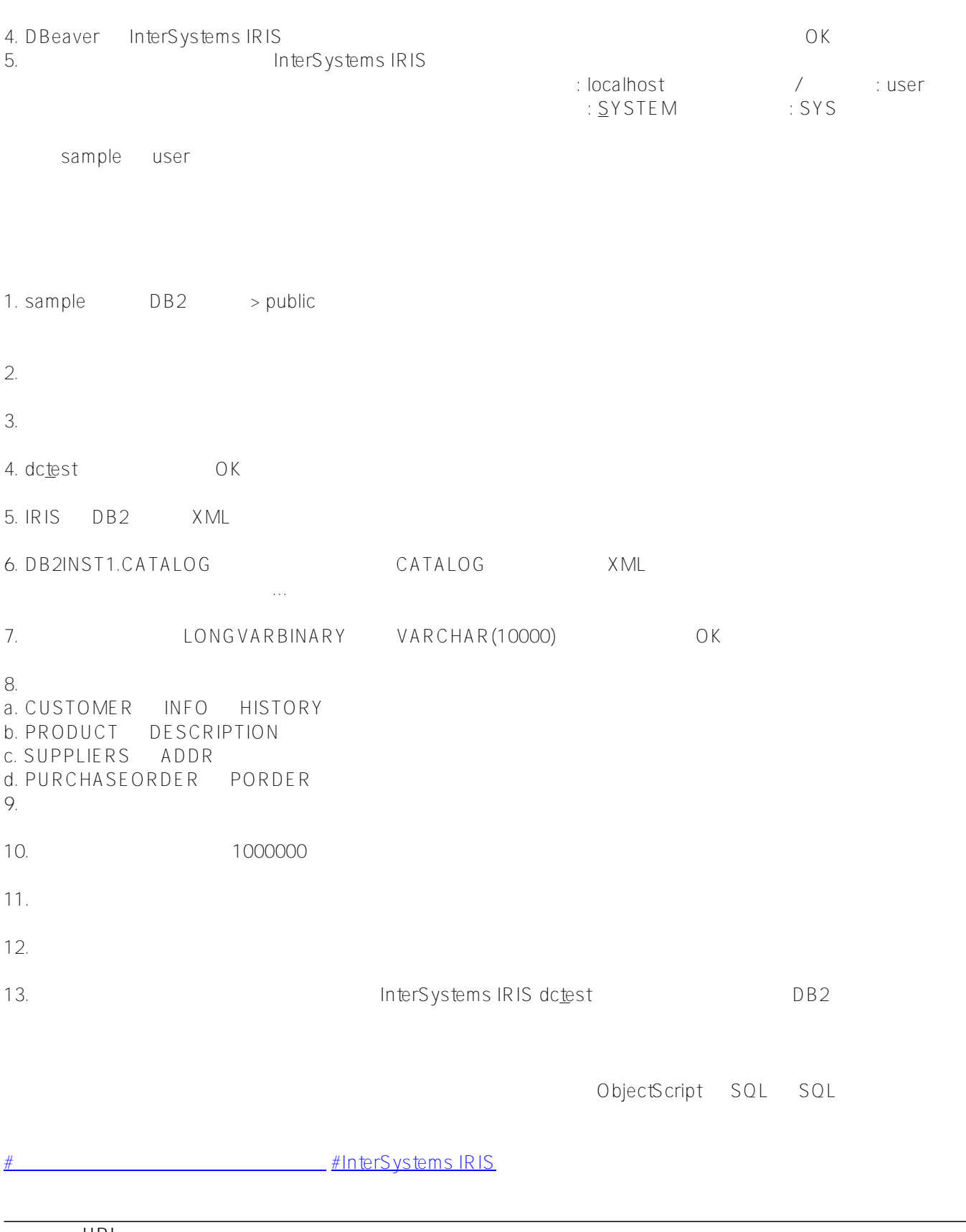

**ソースURL:**

[https://jp.community.intersystems.com/post/%E3%83%87%E3%83%BC%E3%82%BF%E7%A7%BB%E8%A1%8C](https://jp.community.intersystems.com/https://jp.community.intersystems.com/post/%E3%83%87%E3%83%BC%E3%82%BF%E7%A7%BB%E8%A1%8C%E3%83%84%E3%83%BC%E3%83%AB-%E3%83%91%E3%83%BC%E3%83%88-iii-db2-%E3%81%8B%E3%82%89-iris%E3%81%B8) [%E3%83%84%E3%83%BC%E3%83%AB-%E3%83%91%E3%83%BC%E3%83%88-iii](https://jp.community.intersystems.com/https://jp.community.intersystems.com/post/%E3%83%87%E3%83%BC%E3%82%BF%E7%A7%BB%E8%A1%8C%E3%83%84%E3%83%BC%E3%83%AB-%E3%83%91%E3%83%BC%E3%83%88-iii-db2-%E3%81%8B%E3%82%89-iris%E3%81%B8)[db2-%E3%81%8B%E3%82%89-iris%E3%81%B8](https://jp.community.intersystems.com/https://jp.community.intersystems.com/post/%E3%83%87%E3%83%BC%E3%82%BF%E7%A7%BB%E8%A1%8C%E3%83%84%E3%83%BC%E3%83%AB-%E3%83%91%E3%83%BC%E3%83%88-iii-db2-%E3%81%8B%E3%82%89-iris%E3%81%B8)